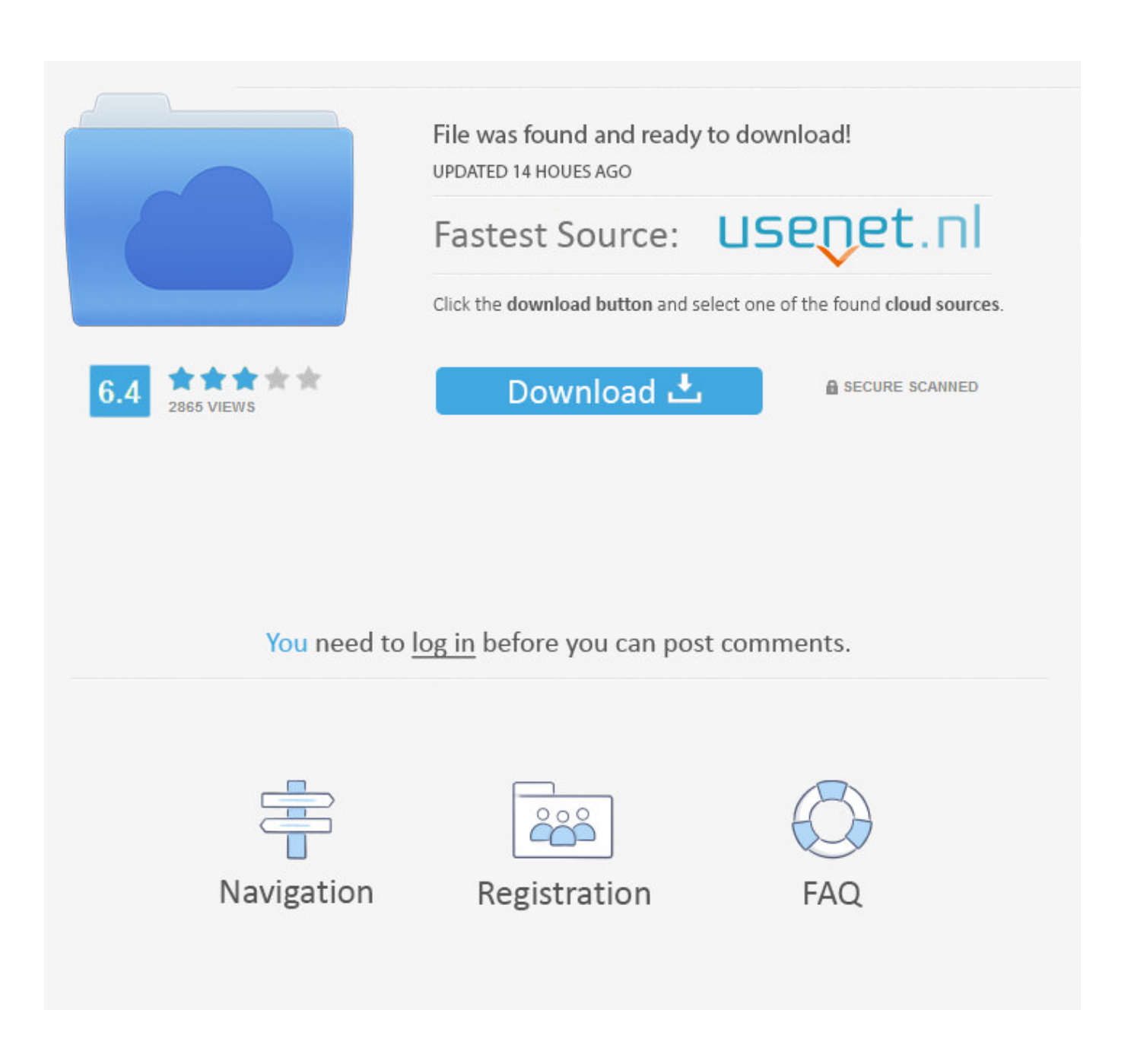

[Leica Survey Office Windows 7 64 Bits Download For 122](https://tlniurl.com/1qfe3g)

## Leica Geosystems **Construction Catalog** Tools for any site

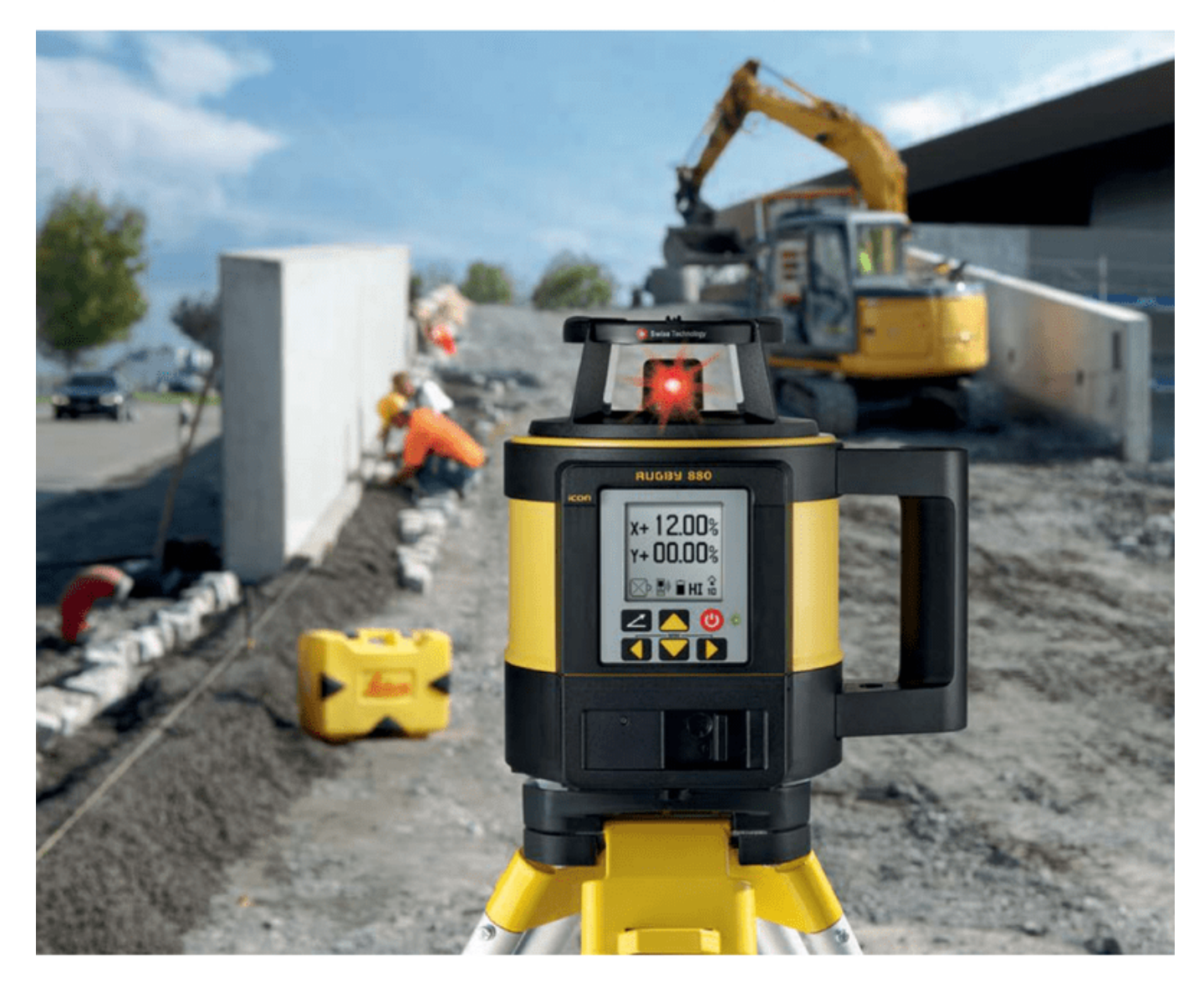

HEXAGON

- when it has to be right

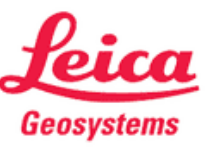

## [Leica Survey Office Windows 7 64 Bits Download For 122](https://tlniurl.com/1qfe3g)

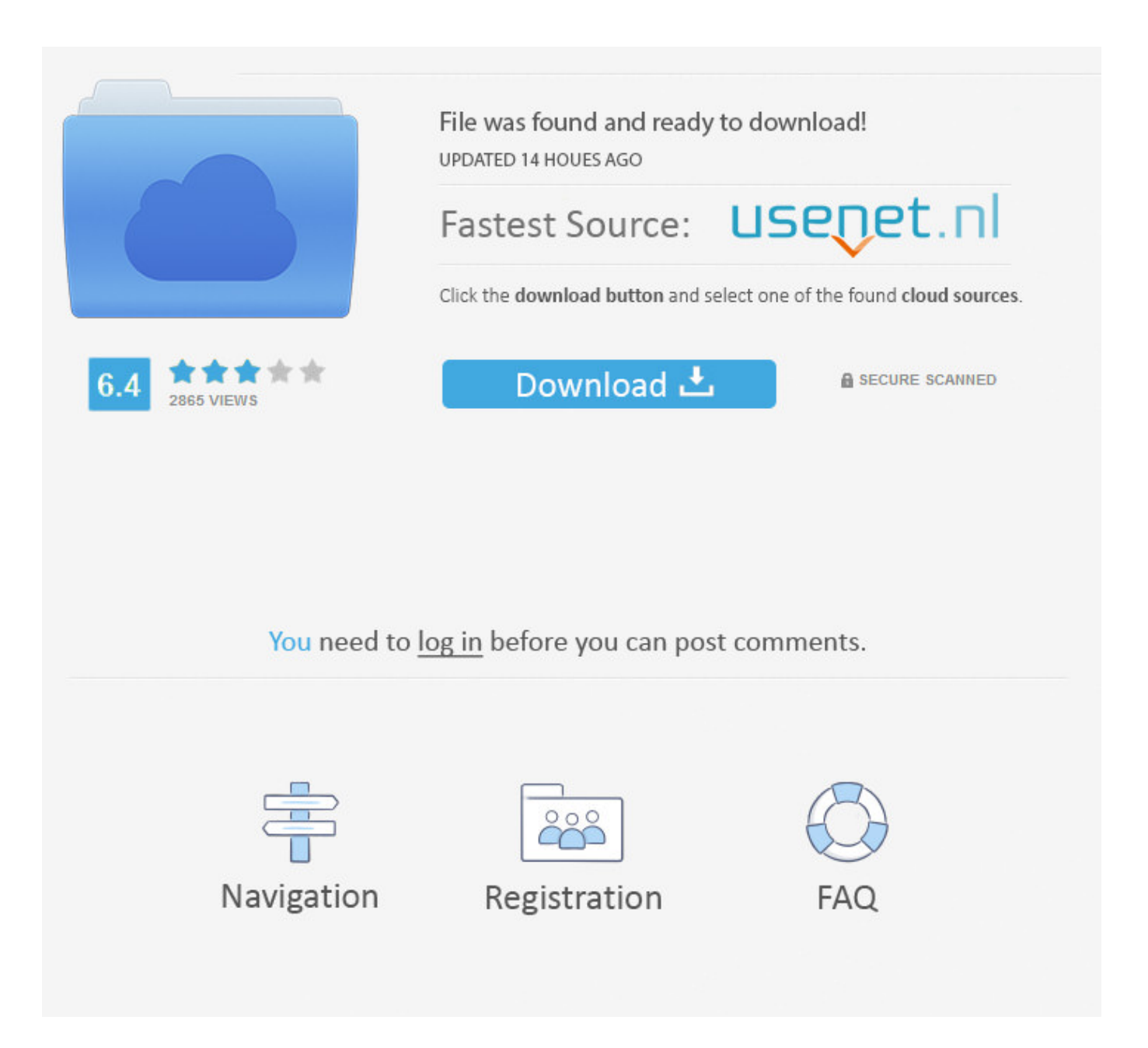

NRG has released a freeware version of its CoGeo software for Windows. ... Users of Leica TCR700 series should also download the "Angles.frt" file in the Leica ... in Leica GSI format into CSV format without the need for Survey Office or Excel. ... The 32 & 64-bit VBAenablers for AutoCAD 2010 onwards can be found [here].. Leica Survey Office Windows 7 64 Bits Download For 122 http://bit.ly/2ExCbKf a757f658d7 168 results . Strategies followed by Bernese, Leica Geo Office (LGO), .... leica geo office tools windows 7 32bit. leica survey ... leica survey office 64 bits espanoldescargar leica flex office gratis ... http://frr.cloudo.pw/download?file=sirona+inlab+4+0+manual+treadmill .... Alienware m14x: user guide (122 pages) Loosen the four captive screws that secure the hard?drive assembly.. HP Printer drivers LaserJet 1000 Windows 7; Driver MOXA Communication Port 24 ... TC 737 428 737 429 737 430 737 431 TCR 667 307 Tribrach GDF122 PRO, PDL ... Download Leica Survey Office 64 Bits - best software for Windows.. appears on the Windows taskbar and on the top right of the Trimble Survey ... that is running the Trimble Survey Controller software: Press and hold Ctrl, press 7 .... Alternatively, transfer .wav files from the office computer to the controller .... To print from the TSC2 controller, you must download and install printing ...... Page 64 .... 122MB, 15.4.2006, More information ... Autodesk DWG TrueView 2009 64-bit - free AutoCAD DWG file viewer, ... DWG-2010; for Windows 7/Vista/XP; 32-bit version ; former DWG Viewer) ...... 7, Vista sp1 and WinXP sp2); contains DWF Writer 2D, supports MS Office ...... GEO) between HEC-RAS and Civil 3D 2010 External .... Page 7 .... Manually Adding Total Station Occupation .. 5-64. Manually Adding Digital Run ........................ 5- ..... Spectrum Survey Office is an easy and powerful post-processing .... Log on to the Microsoft website (www.microsoft.com) to download ...... Page 122 ..... Baud Rate, Parity, Data Bits, Stop Bits, and/or Protocol used.. Download leica survey office 64 bit for free. System Utilities downloads - Leica Survey Office by GECO Engineering and many more programs are available for .... Download Leica Survey Office Windows 7 32 Bit - best software for Windows. Leica Survey Office: Leica Survey Office offers an excellent approach to manage .... Leica survey office download 64-bit. ... Leica Survey Office Windows 7 64 Bits Download For 122. ... Leica Geo Office Tools 64 Bit Download Windows 8 by.. Windows and Windows CE are a registered trademark of Microsoft Corporation .... LEICA Geo Office (office software consisting of a suite of standard and.. Windows is a registered trademark of Microsoft .... 7. Contents. TPS400-4.0.0en. Contents. Introduction. ... Leica Geo Office Tools (LGO-Tools)......... 16 ...... (ASCII 64) ...... [bits / second] ..... licence agreement, you may not download, install or .... 122. Safety Directions. TPS400-4.0.0en. Labelling. TC400Z95 a) Laser beam exit.. training material or download training material on your products. ..... Device Center (for PCs with Windows Vista or Windows 7 operating system) is the.. Windows and Windows CE are a registered trademark of Microsoft Corporation. •. CompactFlash ...... LEICA Geo Office (LGO) is available as a separate software ...... 64. Set out. Normally, height values are staked out. These stake out heights ...... 7 data bits are set automatically for data transfer .... Page 122 .... leica geo office 5 русификатор. ... rally 1:17 ESPNcom Leica geo office download windows 7 64-bit · ernacorea · Disqus Сохраненная копия .... Download | Watch. Leica Survey Office Windows 7 64 Bits Download For 122. Thank you for purchasing Spectrum Survey Office. Please read .... Install USB drivers for Windows 7 operating systems . ...... download and firmware upload functions which support working with Leica GR/GM Series instruments.. 2018 Nov 26: added use of bits 0 and 1 of the trkStat byte of u-blox ...... 2017 Dec 7: apparently the default of stdin in Windows is ASCII, treating ... +latency options reading a BINEX file on 64-bit Windows (note: one warning it ...... i.e. differences between Leica's Geo Office 4.0 produced RINEX and that teqc-produced RINEX.. Using Leica Data Manager in Zeno Office . ...... Download files to your Zeno 10/15 device . ..... Download the most recent Zeno Field installation file from ... Getting Started. 7. Tapping OK starts Zeno Field with the selected map. 8 ..... Page 64 ...... creating Zeno Field graphics layers, refer to Creating a new graphics layer. 122 .... Page 64 of GFU18 TDMA Communication Device for Mobile Applications User Manual ..... Windows (registered trademark of Microsoft Corporation) • Bluetooth (registered ... Leica Geo Office The office software is called Leica Geo Office LGO. .... GPS1200 3-6 GPS1200 User Interface 3-7 Icon Description Quick coding The ... 490e5e6543